*'#'--*

b

n .

**s**

# INEFFECTIVE ATTEMPTS REMOTE SWITCHING SYSTEM NETWORK ADMINISTRATION—SWITCHING PROCESSOR CONTROLLED AND ANCILLARY SYSTEM

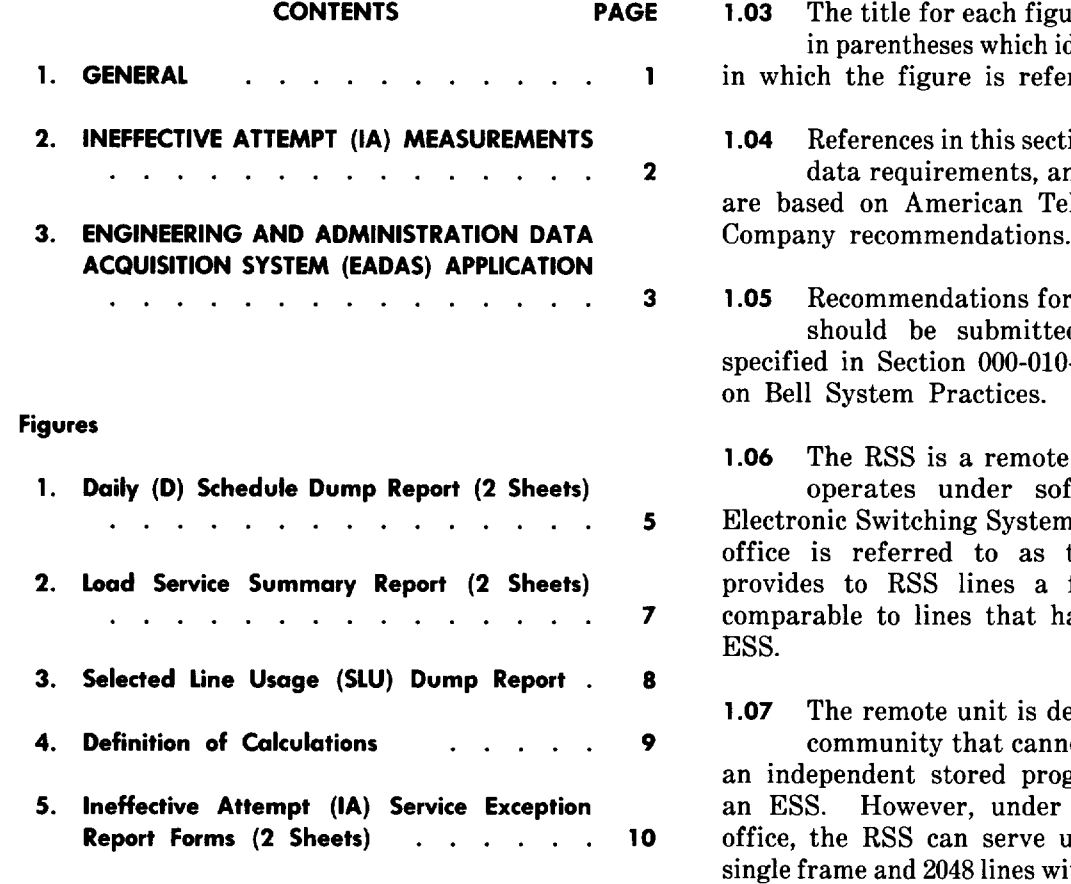

# **,- 1. GENERAL**

**1.01** This section describes the measurement of ineffective attempts (IAs) in the Remote Switching System (RSS). An IA is defined as an originating or terminating call that fails to complete . due to machine trouble or equipment inadequacies.

1.02 This section is being reissued to update and expand information on Ineffective Attempt Reports.

duplicated. This includes the data link between the host office and the microprocessor control, memory, and network control at the RSS remote terminal.

affecting more than a few subscriber lines are fully

**1.09** The microprocessor controller interfaces with the host office controller over duplicated data links. This allows the host office to perform

## **NOTICE**

**Not for use or disclosure outside the Bell System except under written agreeme:** 

**Printed in U.S.A.**

Ire includes a number(s) dentifies the paragraph(s) renced.

ion to methods, planning, d equipment quantities lephone and Telegraph

**changes to this section** d on Form E3973 as -015. How to Comment

switching facility that  $\lim \{x \to a\}$ 1 (ESS) office. The ESS the *host office* and full range of features ave direct access to an

exigned to serve a small ot economically support gram machine, such as the control of a host of to  $1024$  lines with a th a 2-frame installation.

**1.08** In order to provide reliable service to a customer, all remote terminal circuitry most of the remote terminal tasks, such as custom-calling features and RSS maintenance diagnostics. The microprocessor is self-checking and can be removed from service should a problem occur. Then the duplicated microprocessor can pick up the load.

1.10 Analysis of IAs should be performed at least once a week, using the busiest hour of the busiest day. For RSS, the busiest hour is defined as that hour in which the highest network (total "A" link) usage occurred.

1.11 To properly identify and analyze the cause of an IA, it may be necessary to consult the central office maintenance personnel or to review the plant measurement printouts (PM-01, PM-02, and PM-03). These printouts are available from the local maintenance personnel.

1.12 The IA procedures in this section should also be used to analyze data collected during severe overload conditions caused by snow, rain, wil disorder, etc.

**m** 13 More detailed IA information may be obtained from the sections that relate to IAs in the host machine. See Section 231-070-755 for detailed information.

#### **2. INEFFECTIVE ATTEMPT (1A) MEASUREMENTS**

**2.01** IA call failures are classified by phase rather than by call type. For each call phase in which RSS equipment participates, the call failure counts are kept. Some of these phases, along with measurements to be taken, are as follows:

(a) *RSS Originating Phase (Blocked Dial Tone Peg Count*): is pegged each time the host ESS drops an origination due to blockage in the RSS network caused by no path or no channel conditions or blockage in the ESS network. Included with this measurement is an option to print out the RSS line which is being blocked. See the No. 1 ESS input manual for detailed input information.

(b) *RSS Terminating Phase (Terminating Failure Peg Count*): be incremented each time a call fails to terminate because of problems with the called-party line or with the ringer. Examples of these problems

- *(c) RSS Connecting Phase:* Various call failure counts in this phase are:
	- (1) *Call Failures Due to No Bus/No Universal Service Circuit (USC) Count:* This count will be incremented by all call failures due to no bus or USC being available.

**#**

**.**

?

-1

**'--%**

(2) *Call Failures Due to No Channel Interface Peg Count:* will be incremented whenever a call fails due to no channel interface. Originations which are dropped by a host ESS due to no channel interface do not increment this peg count since such originations are counted in the RSS blocked dial tone peg count. These calls will be reoriginated by the RSS in another attempt to obtain a channel interface.

(3) *Intraoffice (IAO) Matching Loss Peg Count:* This counter will be pegged every time a matching loss in the RSS network for RSS intraoffice calls occurs. Because of the long holding time associated wih RSS network paths, no retry is done in the case of a failure. This count will include instances where an RSS call was switched back to the ESS network for a service circuit (eg, 3-port conference circuit, etc) and later could not revert to a talking path in RSS. These calls will not be failures since the connection will remain stable in the ESS network until one party hangs up.

- (4) *Terminating First and Final Failure to Match Peg Count:* The host-RSS final failure to match covers the RSS talking path of an RSS call. If a call fails to match on the first attempt, a new channel interface is chosen. lf the call fails to match on the second (final) attempt, the call is failed. Thus, it is necessary to measure first and final failure to match.
- (5) *Reswitch-up Attempts:* Each time an RSS intraoffice call attempts to reswitch back to the ESS network for a service circuit (eg, 3-port conference circuit, etc), the reswitch-up attempt counter is pegged.

(6) *Res witch-up* Failure *Peg Count:* to complete due to no service circuit, no Each time a reswitch-up attempt is unable channel-interface, no RSS network path, no ESS network path, etc, the reswitch-up failure counter is pegged.

**2.02** In order to ensure that RSS customers are not experiencing an unacceptable dial tone delay, dial tone speed tests are performed for each RSS. A per-call host response time measurement is made. The measurement begins when the line is scanned off-hook. It ends when the RSS path memory is cut through to the selected channel. A computation of the average host response time is made, and a count of all calls where the host response time is over 3 seconds is kept. This is reported as a percentage of calls with dial tone delay greater than 3 seconds. Both measurements are on a D schedule, and only calls with dial tone delay greater than 3 seconds are on the quarter $(Q)$ schedule.

.

.

,-

*Note:* The existing dial tone speed tests on a per-ESS basis will exclude channel interface terminals since host terminals do not represent customer lines.

#### **3. ENGINEERING AND ADMINISTRATION DATA ACQUISITION SYSTEM (EADAS) APPLICATION**

**3.01** The RSS has two engineered components, the RSS network and the channel interface group interconnecting the host ESS and the RSS. The RSS is engineered by extreme value engineering (EVE) methods. The engineered components are called the key counts while other counts, with the same type measurement code (TMC) as the key count, are known as slave counts. The key counts are total A-link usage and channel interface usage. The data collected by the ESS is accumulated by the hour. Each hour is measured against the preceding hours in a 24-hour period. The hour with the higher measurements is kept while hours with lower measurements are not.

**3.02** At 230 am the RSS peak counts and their associated slave counts are requested by EADAS as part of the host RSS daily (D) schedule. EADAS receives D schedule data only when the polled binary 1200-baud data interface is used. EADAS does not support the D schedule on the monitored ASCII Electronic Switching System interface.

**3.03** Various other traffic counts will be taken in the normal time consistent busy hour manner and will appear on the hourly (H) schedule and the weekly (W) schedule. The RSS counts appearing on the H and W schedules will not affect EADAS traffic data collection or Traffic Data Administation System (TDAS). Network Operations Report Generator (NORGEN) application programs will recognize and process the new data.

**3.04** EADAS collection programs are modified to handle RSS data collection. The channel definition program allows the EADAS user to define up to ten D blocks for polled binary No. 1 ESS channels. Previously, only one block of D data could be specified. When defining D blocks, the first block always contains the miscellaneous D counts consisting of TC24A, TC24C, and TC24Z data. Any additional blocks specified will contain RSS peak value data. Currently, each RSS has 35 peak value counts, and each host No. 1 ESS can handle up to 31 Remote Switching Systems. Consequently, there can be no more than 1085 RSS counts in the D schedule. The block identifier used to retrieve the RSS data from the host No. 1 ESS is 102 octal.

3.o5 The miscellaneous D counts are stored in registers O through 249. The RSS counts start at register 250. If the last block of RSS is partially filled with valid counts, the remainder of the block will be filled with random data.

**3.06** Since each traffic block sent to EADAS from the No. 1 ESS contains 250 counts at most and the RSS can have up to 1085 counts, the RSS daily schedule block must be capable of being continued. Continuation polls for the RSS daily data are handled in the following manner. First, a traffic poll for block 102 is issued to the ESS. The ESS responds by sending a data block containing the first 250 RSS daily counts. If there are more than 250 counts, a continuation flag bit is set in the second byte of header information sent with the block of data. EADAS recognizes the flag bit set and checks its own channel definition parameters to determine if a second block of RSS data has been defined. If not, an error message is printed, and polling for the RSS data is stopped. The and polling for the RSS data is stopped. channel definition should be corrected so that EADAS register storage will be allocated for the If the EADAS channel parameters determine that the second RSS block is expected (EADAS has register storage allocated for it), a continuation poll request of class 3 is sent to the ESS. (Class 3 is explained in paragraph 3.07.) The ESS receives the poll and sends the next block of RSS counts. If still another block containing RSS counts exists, the flag bit will be set in the header of the block of counts just sent. When the last block has been requested, the flag bit will be cleared so that EADAS recognizes that it has collected all data. EADAS tries to collect all RSS blocks using continuation polls and checks its own channel parameters to ensure that data collected are the data the EADAS user specified.

**3.o7** The class of continuation poll mechanism is used to distinguish the type of data requested.

There are currently four types of data requiring continuation polls. Each type has its own class so that continuation polls can be interleaved and the ESS is still able to retrieve the proper data according to the class. Class O is for W polls, class 1 is for network management polls, class 2 is for register verification polls, and class 3 is for RSS daily block polls.

**3.08** Once the RSS daily counts have been collected, they can be dumped from the EADAS data base. Twenty-four hours later, these counts are overwritten by new D schedule data. NORGEN reports and magnetic-tape writing of the data occurs

at the next system period. A Daily  $(D)$  Schedule Dump Report (Fig. 1) can be printed at user-defined times. This report will show the latest data collected. The Load Service Summary Report, shown as Fig. 2, is an H schedule report. The Selected Line Usage (SLU) Dump Report, shown as Fig. 3, is a D schedule report.

Note: Definitions for the RSS calculations shown in the figures listed in the previous paragraph are shown in Fig. 4. \*

 $\overline{\phantom{0}}$ 

?,

**3.o9 New** NORGEN application programs are provided to generate reports for the RSS daily data. TDAS identifies RSS daily data using the collected scanner data (CSD) identifier in the header information for each CSD record on the tape. RSS daily counts are uniquely identified by a CSD qualifier code of 61.

**3.10** EADAS will incorporate the RSS report into the existing ESS Ineffective Attempt Service Exception Report formats. The formats used are illustrated in Fig. 5. These reports are H schedule reports.

**Note:** Definitions for the RSS calculations shown in the figures listed in the previous paragraph are shown in Fig. 4.

\* \* \* D SCHEDULE DUMP REPORT \* \* \*

 $\sqrt{2}$ 

 $\overline{\phantom{m}}$ 

 $\tilde{\mathbf{v}}$ 

 $\ddot{\cdot}$ 

 $\sqrt{ }$ 

| ENTITY: XXXXXXXXXXXX DATE: XX/XX/XX TIME: XX:XX |                |                |                               |           |                                                                 |
|-------------------------------------------------|----------------|----------------|-------------------------------|-----------|-----------------------------------------------------------------|
| LKS MB                                          | $=$ XXXXXX     |                |                               |           | $LN$ CONC USG = XXXXXXX                                         |
| ORIG TOLL USG                                   |                | $=$ XXXXXXX    |                               |           | ORIG TOLL ATT = XXXXXXX<br>OUTGOING OFL = XXXXXXX               |
| ORIG CALL PC                                    |                | $=$ XXXXXXX    |                               |           |                                                                 |
| AVAIL RC MEMORY:<br><b>AUX</b>                  |                | $=$ XXXXXXX    | PRI                           |           | $=$ XXXXXX                                                      |
|                                                 |                |                |                               |           |                                                                 |
| PERM SIG PC $=$ XXXXXXX                         |                |                | ADD-ON PC                     |           | $=$ XXXXXXX                                                     |
| ABBREV. DIAL PC                                 |                |                |                               |           |                                                                 |
| I DIGIT                                         |                | $=$ XXXXXXX    | 2 DIGIT                       |           | $=$ XXXXXXX                                                     |
| DISC HITS                                       |                | $=$ XXXXXX     |                               |           |                                                                 |
| TRANS. TIMEOUTS:                                |                |                |                               |           |                                                                 |
| MF                                              |                | $=$ XXXXXXX    | DP -                          |           | $=$ XXXXXXX                                                     |
| RP.                                             |                | $=$ XXXXXX     | PCI                           |           | $=$ XXXXXXX                                                     |
| INTERCEPT PC:                                   |                |                |                               |           |                                                                 |
| <b>REG</b>                                      |                | $=$ XXXXXXX    | CHG ∦                         |           | $=$ XXXXXXX                                                     |
| UNASS. #                                        |                | $=$ XXXXXXX    | BLK ∦                         |           | $=$ XXXXXXX                                                     |
| TRO                                             |                | $=$ XXXXXXX    |                               |           |                                                                 |
|                                                 |                |                |                               |           |                                                                 |
| BLK DT DEL = XXXXXXX BLK DT Q PC = XXXXXXX      |                |                |                               |           |                                                                 |
| SPEED CALL LST CHG ATT:                         |                |                |                               |           |                                                                 |
| POTS                                            |                | $=$ XXXXXXX    | CTX C                         |           | $=$ $\lambda$ $\lambda$ $\lambda$ $\lambda$ $\lambda$ $\lambda$ |
| GENERAL PURPOSE REGISTERS                       |                |                |                               |           |                                                                 |
| €.<br>0- 4) XXXXXXX XXXXXXX                     |                |                | xxxxxxx xxxxxxx               |           | <b>XXXXXXX</b>                                                  |
| ( 5– 9) XXXXXXX XXXXXXX                         |                |                | xxxxxx xxxxxxx                |           | <b>XXXXXXX</b>                                                  |
| $(10-14)$ XXXXXXX XXXXXXX                       |                |                | xxxxxxx xxxxxxx               |           | <b>XXXXXXX</b>                                                  |
|                                                 | ٠              | ٠              | $\bullet$                     | $\bullet$ |                                                                 |
|                                                 | ٠              | $\bullet$      | $\bullet$                     | $\bullet$ | ٠                                                               |
|                                                 |                |                | ٠                             | $\bullet$ |                                                                 |
| (XXX-XXX) XXXXXXX                               |                |                | xxxxxx xxxxxx xxxxxxx xxxxxxx |           |                                                                 |
|                                                 |                |                |                               |           |                                                                 |
| CN ZONE INIT CHG REGS                           |                |                |                               |           |                                                                 |
| 4)<br>0-                                        | XXXXXXX        | <b>XXXXXXX</b> | XXXXXXX                       | XXXXXXX   | <b>XXXXXXX</b>                                                  |
| 5-<br>9)                                        | xxxxxxx        | <b>XXXXXXX</b> | XXXXXXX                       | XXXXXXX   | XXXXXXX                                                         |
| $10 - 14$                                       | <b>XXXXXXX</b> | <b>XXXXXXX</b> | <b>XXXXXXX</b>                | XXXXXXX   | XXXXXXX                                                         |
|                                                 |                |                |                               |           |                                                                 |
|                                                 |                |                |                               |           |                                                                 |
|                                                 |                |                |                               |           |                                                                 |
| $\{XXX-XXX\}$                                   | <b>XXXXXXX</b> | <b>XXXXXXX</b> | XXXXXXX                       | XXXXXXX   | <b>XXXXXXX</b>                                                  |
|                                                 |                |                |                               |           |                                                                 |
| RSS # XX                                        |                |                |                               |           |                                                                 |
| OFFICE PEG COUNTS:                              |                |                |                               |           |                                                                 |
| ORIG                                            |                | $=$ XXXXXXX    | IA0                           |           | $=$ XXXXXXX                                                     |

Fig. 1-Daily (D) Schedule Dump Report (Sheet 1 of 2) (3.08)

Page 5

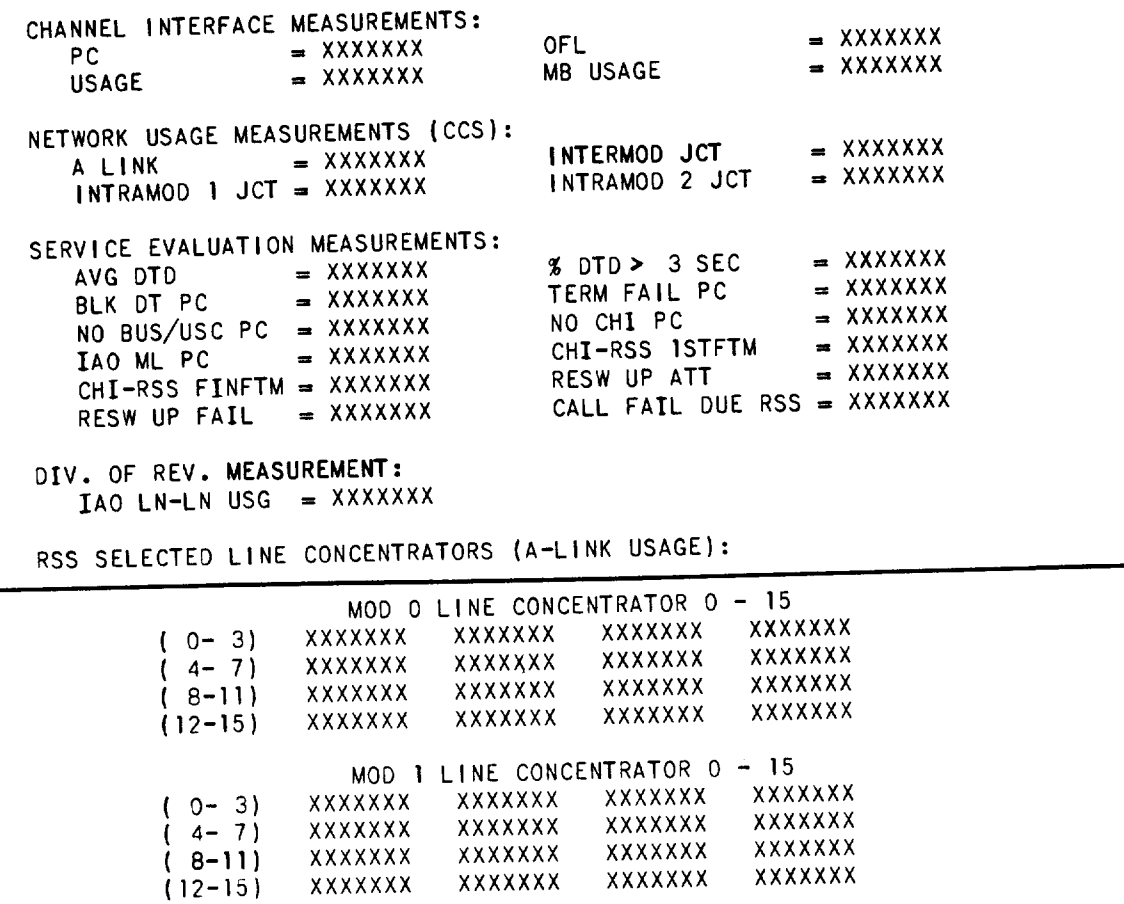

\* \* \* \* ● ☛ ● ☛☛ ☛ ☛ ☛☛ ☛ ☛ ☛ ☛☛ ☛☛

'-%.

. .

**Fig. l—Daily (D) Schedule Dump Report (Sheet 2 of 2) (3.08)**

# ISS 2, SECTION 255-022-031

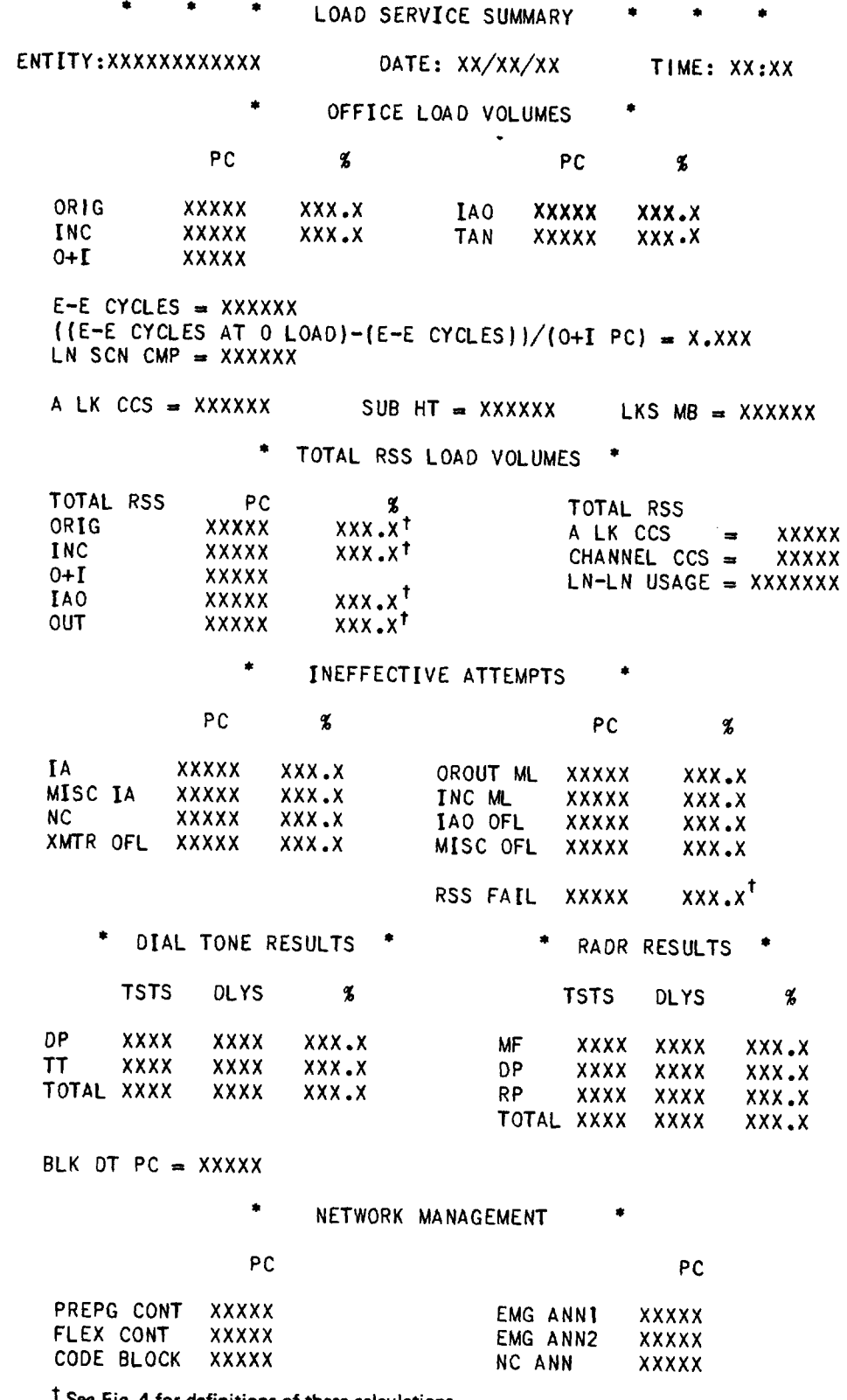

See Fig. 4 for definitions of these calculations.

 $\begin{pmatrix} 1 & 1 \\ 1 & 1 \end{pmatrix}$ 

 $\sqrt{ }$ 

Fig. 2-Load Service Summary Report (Sheet 1 of 2) (3.08)

```
● RSS LOAD SERVICE SUMMARY ●
RSS ID XXXXXXXXXXXX
   " OFFICE LOAD VOLUMES * * DIAL TONE RESULTS *
            PC %<br>
XXXX XXX<sub>*</sub>X<sup>†</sup> TT/DP XXX<sub>*</sub>X<br>
EXXXX<sup>†</sup> DTD AVG DLY<sub>†</sub>
   ORIG Xxxx Xxx.x+ TT/DP XXX.X Xxxx
            INC Xxxx Xxx.x+
   0+1 Xxxx
   IAO XXXX XXX.X<sup>†</sup>               <b>* INEFFECTIVE ATTEMPTS   *<br>OUT     XXXX   XXX.X<sup>+</sup>
            OUT Xxxx Xxxox
                                     %INEFF ATT = XXX.X RSS CALL FAIL = XXXXt
   LN-LN USAGE = XXXX
   LN A LK CCS = XXXX
    CHANNEL CCS = XXXX
              ● ☛ ● ☛ ☛☛☛ ● ☛ ● ☛ ☛ ☛ ☛ ☛☛ ● ● ● ☛ ● ☛ ☛
```
-=.

● ✎

,,

●

.-'7.

**t &m Fig. 4 for definitions of thesa calculations.**

**Pig. 2—Load Service Summary Report (Sheet 2 of 2) (3.08)**

**\*\*\*\*SLU REGISTER DUMP REPORT\*\*\*\***

**ENTITY:XXXXXXXXXXXX FOR fW1 SCHEDULE DATA COLLECTED AT XX/XX/XX - XX:XX MEASUREMENT INTERVAL = XXX.X HRS.**

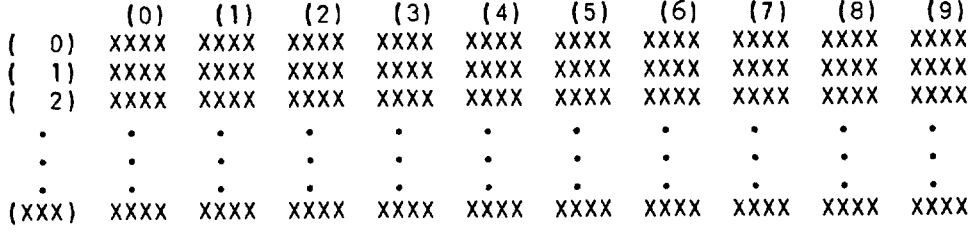

\*\*\*\*\*\*\*\* \*\*\*\*\*\*\*\*

**Pig. 3—Selected line Usage (SLU) Dump Report (3.08)**

### **RSS CALCULATIONS FOR THE LOAD SERVICE SUMMARY REPORT**

Total **RSS Load Volumes**

**>F'=**

. .

,#--

.

 $\mathcal{L}$ 

% Originating =  $\frac{\text{Total RSS Unignating PC}}{\text{Total POS} \times 100} \times 100$ Total RSS Orig. + Inc. PC

% Incoming = 
$$
\frac{\text{Total RSS Incoming PC}}{\text{Total RSS Origin + Inc. PC}} \times 100
$$

%  $A$ O =  $\frac{\text{Total RSS Intraoflice PC}}{\text{Total ROS}] \times 100} \times 100$ Total RSS Orig. + Inc. PC

% Outgoing =  $\frac{\text{Total RSS Outgoing PC}}{\text{Total RSS Originating PC}} \times 100$ 

#### **Ineffective Attempts**

% RSS Ineff. Attempts  $=\frac{1}{\text{Total RSS Origin}} + \text{Inc. PC} \times 100$ 

RSS Fail PC= The sum of the following: Terminating failure PC No bus PC or no universal service circuit PC No channel interface  $CHI - RSS$  final failure to match PC

# **RSS CALCULATIONS FOR THE INEFFECTIVE ATTEMPT SERVICE EXCEPTION REPORT**

All calculations are per RSS

% Ineffective Attempts = 
$$
\frac{\text{RSS Call Failure PC}}{\text{RSS Orig. + Inc. PC}} \times 100
$$

% Channel Overflow  $=$   $\frac{\text{RSS Channel Interface Overview}}{\text{RSS Channel Interface PC}} \times 10^{-10}$ 

% Channel Occupancy  $=$   $\frac{1}{N}$  of Channel Interface Clu No. of Channel Interface Ckts **X** 36 x 100

Channel Holding Time =  $\frac{\text{RSS} \cdot \text{Channel} \cdot \text{interface} \cdot \text{Usage}}{\text{RGB} \cdot \text{RGB} \cdot \$ x **100** RSS Chnl. Interface PC—RSS Chnl. Interface Ovfl.

RSS Call Fail PC = The sum of the following: Terminating failure PC No **bus** PC or **no universal service circuit** PC No **channel interface** CHI – RSS **final failure to match** PC

**Pig. 4—Definition of Calculations (3.08) (3.1O)**

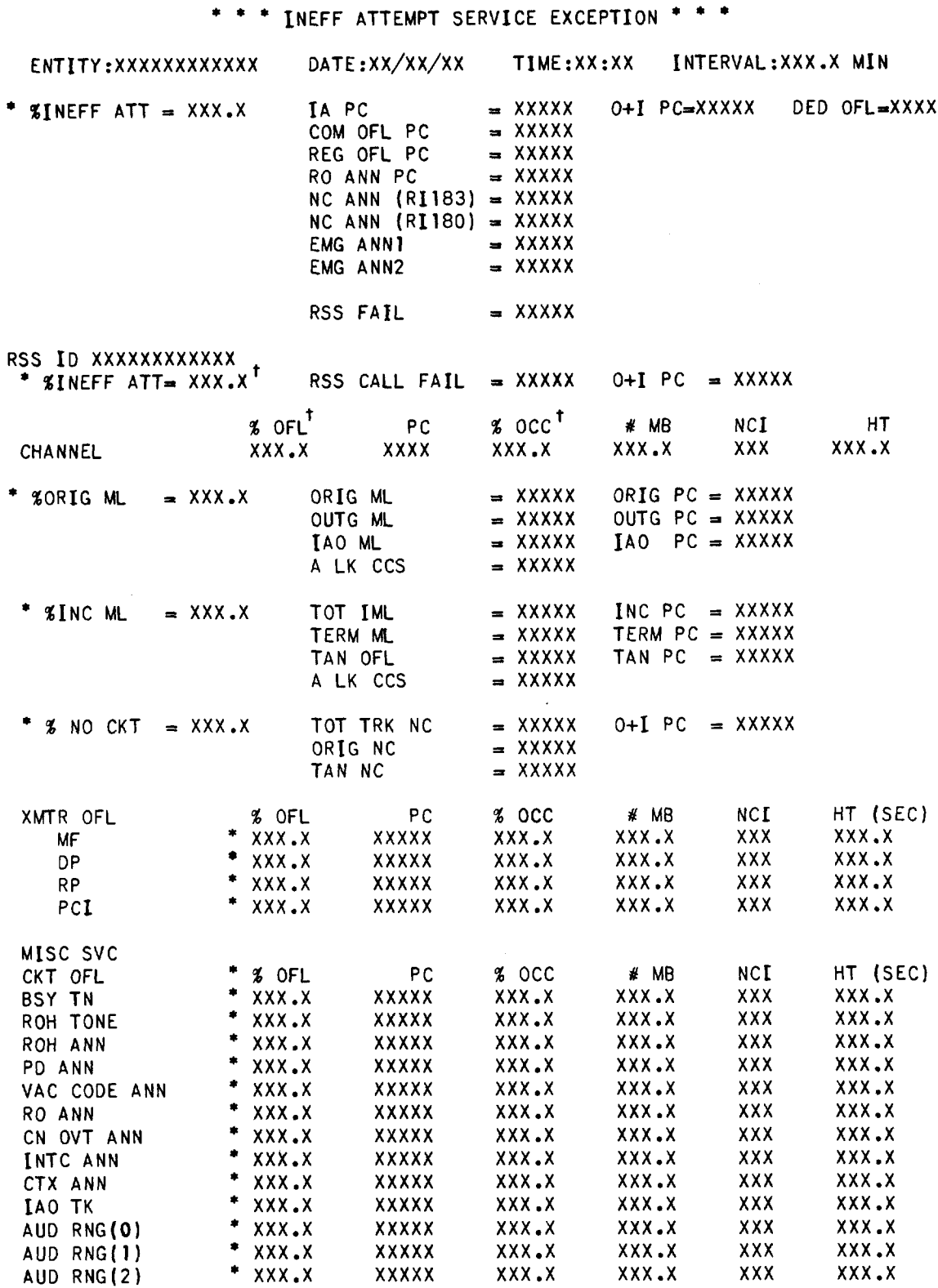

<sup>t</sup>See Fig. 4 for definitions of these calculations.

Fig. 5-Ineffective Attempt (IA) Service Exception Report Forms (Sheet 1 of 2) (3.10)

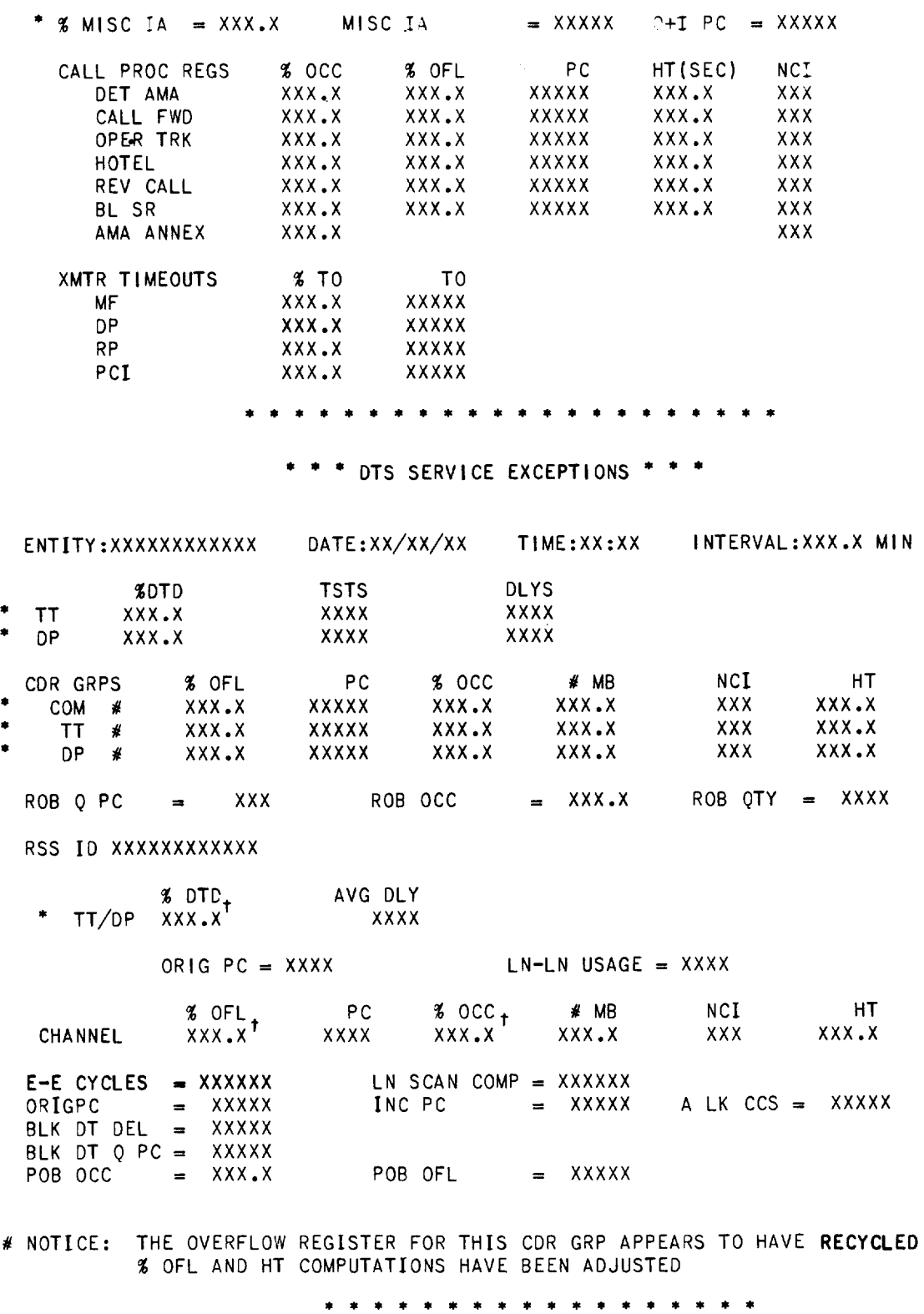

**t See Fig. 4 for definitions of these calculations.**

n ,'

.

 $\rightarrow$ 

.

'F

I .

,7

**Fig. 5—ineffective Attempt (1A) Service Exception Report Forms (Sheet 2 of 2) (3.10)**

.— —